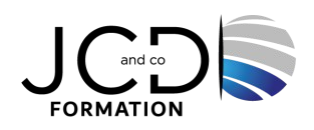

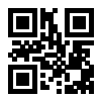

# LINUX - Administration

## **5 jour(s), soit 35 heures**

Programme de formation

## **Public visé**

Administrateurs de parcs Linux

## **Pré-requis**

Connaissances de base de l'utilisation d'un système LINUX ou UNIX

## **Objectifs pédagogiques**

Installer et configurer un serveur Linux Réaliser des tâches d'administration courantes Superviser un serveur Linux et ses ressources et optimiser ses performances

## **Description / Contenu**

#### **L'installation du système et multifenêtrage**

- Les médias d'installation : DVD, Net Install, Minimal Install.
- L'installation pas à pas du partitionnement au premier démarragee
- L'installation d'une vm Debian et CentOs
- L'administrateur, le manuel en ligne, comment administrer ?
- Xorg et les environnements de bureau KDE, GNOME, XFCE.
- Paramétrage d'une session X. Déporter l'affichage d'une application (DISPLAY).

## **La gestion du réseau**

- Les interfaces réseau : listage, chargement du pilote, et nommage.
- Fichiers de configuration IPv4 et IPv6.
- Configuration par le NetworkManager
- Principe de configuration cliente en réseau et résolution de noms.
- Configuration des « clients » : passerelles, DNS…
- Mesurer et tester les performances du réseau.
- NetFilter : le filtrage de paquets réseau.
- Philosophie de Netfilter et syntaxe de iptables.
- Piloter des services réseau avec le super–serveur Xinetd.

#### **La gestion des paquets**

Les fichiers de configuration de dnf et apt

Mise à jour du système

Recherche et installation de paquet

- Gérer les packages (rpm et dpkg).
- Résolution des conflits et dépendances d'installation, mise à jour en ligne (dnf, apt…).

## **Administration de base**

- Gestion des utilisateurs et groupes : commandes et fichiers.
- Les permissions, les utilisateurs et la sécurité des données.
- Shadow et les stratégies de mots de passe.
- PAM et l'authentification : principes et exemples de règles PAM.
- Fichiers de configuration des comptes utilisateurs, modèles -etc-skel-\*.
- Configuration du système : « -etc-sysconfig » et « -etc-default ».
- Les tâches planifiées : utilisation de Cron.

#### **Démarrage du système et des services**

- Le démarrage du système : boot, grub, le noyau.
- Redémarrer après un crash, en mode rescue.
- SysVInit et Upstart, les systèmes de démarrages.
- Les scripts de démarrage, personnalisation.
- Les runlevels et les services.
- Gérer les services et leur démarrage.
- Les mécanismes de l'ouverture de session.
- L'arrêt propre du système.

#### **Gestion des disques**

- Les disques Linux : les disques SATA, SCSI, SAS, virtuels.
- Les unités de stockage USB.
- Les partitions primaires et la partition étendue d'un disque.
- L'ajout d'un disque, partitionnement avec fdisk.
- Gestion du swap primaire et secondaire.
- LVM : sécurité et évolutivité, mise en œuvre.

#### **Les systèmes de fichiers**

- Les types de systèmes de fichiers : ext{2,3,4}, reiserfs, xfs, vfat.
- Montage de systèmes de fichiers (rôle du noyau, options, fichier fstab).
- Construction de systèmes de fichiers, contrôle d'intégrité, paramétrage.
- La gestion de l'espace disque et des quotas.

Montage automatique

#### **Périphériques**

- La gestion des périphériques, les modules.
- Les fichiers spéciaux, mknod, UDEV.
- Manipuler les modules, les commandes insmod, modprobe, lsmod, rmmod.
- Révisions stables/expérimentales, patches.

#### **La sauvegarde**

- La compression (gzip, bzip, xz).
- Limites et avantages des commandes classiques : tar, cpio et dd.
- Synchronisation d'arborescence avec rsync.
- Outils de sauvegarde incrémentale.

## **Performances et gestion des logs**

- La gestion des performances : les ressources à surveiller.
- Surveiller le système avec les bonnes commandes (top, free, vmstat…).
- Les traces : l'audit du système, méthodes et usages.
- Acquisition, centralisation et rotation des logs.
- Les rapports logwatch.

#### **Découverte de services réseaux sous GNU/Linux**

- Serveur HTTP Apache : Installation des packages, démarrage du serveur et introduction à Apache.
- Serveur de fichiers Samba. Installation des packages.

## **Modalités pédagogiques**

Alternance continuelle entre apport de connaissances et manipulation des outils

Fourniture de documents et supports de cours qui restent la propriété des stagiaires Salles équipées : vidéoprojecteur, paperboard, ordinateur individuel, support de cours papier ou électronique, outils de prise de notes

## **Modalités d'évaluation et de suivi**

Compte rendu de fin de formation et analyse interne Questionnaire « évaluation de la formation » rempli par le stagiaire

## **Validation de stage**

Attestation de stage

## **Profil du formateur**

Professionnel et expert en informatique

#### **Lieu**

JCD and CO - 193 RUE DU GENERAL METMAN, 57070 METZ France

## **Informations sur l'accessibilité**

La formation est accessible aux personnes à mobilité réduite et toute demande d'adaptation peut être étudiée en amont de la formation en fonction du besoin des personnes. Nous contacter pour plus d'informations.